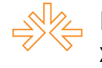

## **Infográficos interativos:** análise comparativa dos sites Ig, Veja e Estadao.com<sup>1</sup>

Ellen ROCH $A^2$ Universidade de Brasília, Distrito Federal

#### **RESUMO**

O presente artigo consiste numa análise comparativa entre a publicação de infográficos interativos publicados em três *sites* de notícias: Ig.com.br, Veja.com.br e Estadão.com.br. Os infográficos analisados aqui são digitais, produtos do webjornalismo e do jornalismo visual, publicados em *sites* de notícias e acessados de forma *online*, apresentando um ou mais tipos de interatividade direta entre leitor e conteúdo. Neste artigo, expomos os principais pontos da pesquisa para apresentar como se dá a organização das informações visuais nos infográficos interativos brasileiros e mostrar como as questões do lide (o que, quem, quando, onde, como e por que) são tratadas nesse formato de reportagem.

**PALAVRAS-CHAVE:** webjornalismo; hierarquia de informação; infográfico; interatividade.

# **INTRODUÇÃO**

Como no jornalismo impresso, a função dos infográficos interativos é facilitar a compreensão do leitor sobre algum acontecimento, seja ele atual ou atemporal, um fato noticioso. O meio digital traz para os infográficos recursos que vão além do texto, fotografia e ilustração. Há vídeos, áudios e animação, tudo apresentado em conjunto, criando uma nova linguagem. Esses recursos e as informações neles contidas são visualizados a partir de ações do público. O conteúdo surge conforme o leitor clica, passa o mouse, arrasta algum elemento da tela do computador, celular ou outra ferramenta digital.

Alguns veículos de comunicação disponibilizam infográficos digitais interativos que possam ser baixados pela internet, mas não necessitam dela para serem visualizados. Esses são apenas infográficos digitais. Esta pesquisa apresenta uma análise dos infográficos interativos visualizados no meio *online*, não apenas digital. Acompanhando o desenvolvimento da web 2.0, a infografia no jornalismo *online* passou

 <sup>1</sup> Trabalho apresentado no DT 1 – Jornalismo do XVI Congresso de Ciências da Comunicação na Região Centro-Oeste, realizado de 8 a 10 de maio de 2014.

<sup>2</sup> Bacharel em Comunicação Social, com habilitação em Jornalismo pela Universidade de Brasília. email: ellenrg@gmail.com

<sup>&</sup>lt;sup>3</sup> Exemplo: Calculadora do milhão, publicado pelo Portal iG. Disponível em

http://gconomia.ja.com.ar/financas/investimentos/calculescomorchegat-ariale de Brasília, email: ellenrg@gmail.com

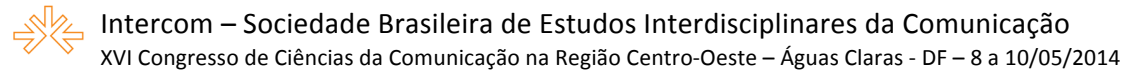

a ser composta de animação e interatividade. Ainda há infográficos estáticos no webjornalismo, entretanto, os produtos interativos tem se desenvolvido a ponto de fazer o público interferir completamente na transmissão de notícias, seja alterando a ordem de leitura das informações, ou inserindo dados pessoais para obter informações personalizadas<sup>3</sup>.

Embora a infografia, inclusive a infografia interativa, não seja um produto exclusivo do Jornalismo, mas que está presente também nas ciências como Biologia, Física e Química, aqui, restringimos o objeto de pesquisa aos infográficos publicados em três *sites* de notícias, aqueles que apresentassem algum tipo de interatividade. Os *sites* escolhidos foram o da revista Veja, o Portal iG e o *site* do jornal O Estado de S. Paulo<sup>4</sup>. Tal seleção ocorreu pela notabilidade que os três *sites* tiveram no prêmio Malofiej $5$  de 2011, na categoria infografia online.

O que motivou esta pesquisa foi minha experiência na disciplina *Campus Online*, em 2011, na produção do jornal laboratório online da Universidade de Brasília. Na época, eu trabalhava como repórter da seção Esporte e propus ao grupo fazer um infográfico interativo para retratar os problemas do Centro Olímpico da Un $B<sup>6</sup>$ . Hoje, o infográfico encontra-se inacessível, é possível ver apenas a ilustração do mapa do C.O, mas funcionava da seguinte forma: ao clicar em pequenas lupas colocadas sobre cada lugar no mapa, surgiam fotos, informações sobre como estava o local e sobre como ficaria depois da reforma para concorrer à sede da Universíade de 2017.

Na época, precisamos envolver toda a equipe no planejamento da pauta, inclusive o programador de *web* Daniel Garcia, que acabou se envolvendo na apuração. Para desenvolver o infográficos, pesquisamos o que grande sites de notícia já produziam e encontramos um extenso material, contudo, havia pouco estudo a cerca da construção e planejamento desse tipo de infográfico. Com o intuito de conhecer mais sobre o assunto e para aprender a produzir um infográfico interativo, passei a observar e me

milhao/n1597612724692.html (acessado em 26 de março de 2014).

 <sup>3</sup> Exemplo: Calculadora do milhão, publicado pelo Portal iG. Disponível em

http://economia.ig.com.br/financas/investimentos/calcule-como-chegar-a-r-1-

<sup>4</sup> endereço do site da Veja: www.veja.com.br; endereço do Portal iG: www.ig.com.com; endereço do site do O Estado de S. Paulo: www.estadao.com.br.

 $<sup>5</sup>$  O prêmio Malofiei foi criado pela Universidade de Navarra, da Espanha, para destacar os melhores</sup> infográficos impressos e online do mundo. Em 2011, na categoria infografia online Estadao.com recebeu uma medalha de ouro e outra de prata, iG.com e Veja.com receberão uma medalha de prata cada um. <sup>6</sup> Reportagem *Mundial pode trazer 204 milhões para reforma do C.O,* publicada em 25 de novembro de

<sup>2011</sup> no link: http://campus.fac.unb.br/bem-estar-e-comportamento/item/1911- infogr%C3%A1ficointerativo-saiba-sobre-o-que-precisa-de-reforma-no-centro-ol%C3%ADmpico (acessado em 26 de março de 2014)

basear nos infográficos dos site da Veja, iG e Estadão porque foram destaques no Malofiej daquele ano, 2011. E assim, os estabeleci como objetos de estudo e iniciei esta pesquisa.

## **HIERARQUIA DE INFORMAÇÕES NA INFOGRAFIA INTERATIVA**

A Associação Brasileira de Imprensa define infografia como "uma forma de representar informações técnicas como números, mecanismos e/ou estatísticas, que devem ser sobretudo atrativos e transmitidos ao leitor em pouco tempo e espaço" (CAIXETA, 2005 apud MÓDOLO, 2007). No webjornalismo, a interatividade modificou a relação do leitor e do jornalista com os infográficos. Segundo Alberto Cairo<sup>7</sup> (2008), "o jornalista visual<sup>8</sup> deixa de ser quem interpreta os dados pelo leitor, de certa forma, para se converter em quem desenha as ferramentas que o leitor poderá usar para desvendar a realidade por si mesmo". A infografia interativa é um novo formato de reportagem do webjornalismo, ainda em fase de definição e aperfeiçoamento. Nos sites analisados aqui, só houve a criação da seção "Infográficos" em 2007 (no caso do Estadão e do iG) e em 2010 (no caso do site Veja.com).

Embora sejam um novo formato, os infográficos interativos ainda são reportagens formuladas dentro do webjornalismo, portanto devem apresentar as informações essenciais de um texto jornalístico, o chamado lide<sup>9</sup>: o que, quem, quando, onde, como e por que. Num texto tradicional, sobretudo em *sites* de notícias diárias, essas informações são enfatizadas no título, subtítulo e no primeiro parágrafo. Em alguns casos, as informações sobre como e porque ocorreu determinado fato são apresentadas no segundo ou terceiro parágrafo. Mas, no caso dos infográficos interativos, como as informações do lide são apresentadas ao leitor? Em que momento da leitura ela se encontram?

Para entender como essas informações são apresentadas, foi preciso analisar como os infográficos são constituídos, se não é por parágrafos; quais tipos de interatividade eles disponibilizam para o leitor; como se dá a hierarquia das informações verbais e visuais. Os infográficos são reportagens construídas a partir do uso da

 <sup>7</sup> Infografista espanhol, referência na área e autor do livro Infografía 2.0: visualización interactiva de información en prensa (2008), principal livro em que baseia-se esta pesquisa. <sup>8</sup> Profissional do jornalismo visual, definido pela "transmissão de informações através da utilização de

elementos não-textuais, que informam de maneira rápida e direta, conferindo à leitura maior velocidade objetividade" (Moraes, 1998 apud Bulawski, 2009).

<sup>9</sup> Do inglês *lead*, que significa primeiro lugar, precedente. No jornalismo é usado para chamar o conjunto de perguntas que devem ser respondidas no começo de uma notícia para ter mais objetividade na comunicação de um fato: o que? quem? quando? onde? como? por que?

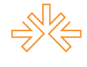

linguagem visual, como fotografias, ilustrações, animações; e da linguagem verbal, apresentada em forma de infotextos. Em artes gráficas, é comum chamar assim pequenos textos de informações (como fichas técnicas, ou endereços e instruções) geralmente separados por um box e que se isolam do texto central da reportagem (DORNELES, 2007). Além dessas diferenças, os infográficos interativos são formados por cenas, que se mostram uma de cada vez, numa ordem pré-determinada pelo jornalista ou de acordo com o que o leitor preferir.

Cairo (2008) define cena como "uma parte de um gráfico, uma unidade temática que pode ser lida e interpretada de forma autónoma, ainda que precise das cenas contíguas para adquirir significado completo" [tradução nossa]. O autor explica que não são cenas as novas informações que aparecem cada vez que pressionamos o botão continuar, a não ser que tenham um tema diferente das cenas que as precedem. Como as ferramentas interativas são inúmeras e as possibilidades de visualização também, definir o que é uma cena ou duas cenas diferentes se torna uma atividade confusa. Abaixo, procuramos ilustrar o que consideramos cenas usando o infográfico sobre quatro casos de escândalo durante o governo do então presidente francês, Nicolas Sarkozy. Como são temas independentes, os quadros sobre cada caso foram considerados cenas diferentes.

### **SELEÇÃO DOS INFOGRÁFICOS ANALISADOS**

Na primeira etapa da pesquisa, realizamos uma visão geral para observar como os *sites* Veja.com.br, iG.com.br e Estadão.com.br oferecem acesso aos infográficos interativos. Os três possuem uma seção chamada *Infográficos*, onde publicam ou replicam os infográficos publicados nas editorias temáticas, como Esporte, Ciência, Economia. Enfatizamos que a primeira publicação dessa seção se deu em 2007 (no caso do Estadão e do iG) e em 2010 (no caso do site Veja.com). Contudo, o portal iG passou a publicar com efetividade em 2010. Antes disso, havia publicado apenas 6 infográficos.

Em seguida, foi preciso pensar na seleção de uma amostra em que a comparação entre os infográficos dos três sites fosse viável. O primeiro critério pensado foi pelo tempo, já que o jornalismo se baseia nos fatos ocorridos no momento. Se a amostra fosse constituída por infográficos publicados no mesmo período, se obteria infográficos relacionados aos mesmos fatos, ou seja, com o mesmo tema. Catalogou-se, então, todas as publicações da seção "Infográficos" dos três sites, elaborando uma tabela

com os 2.265 infográficos publicados desde a criação da seção até o dia 27 de abril de 2013, classificando-os por veículo, ano e título. Nessa fase, notou-se que algumas publicações eram infográficos estáticos, imagens sem interatividade. Além disso, alguns que constavam na lista da seção, quando clicados, estavam indisponíveis ou as ferramentas interativas que possibilitam a leitura, não funcionavam.

Criamos então outra tabela contabilizando quando infográficos interativos foram publicados em cada ano por cada site. E o segundo critério para a escolha da amostra foi pela quantidade de publicação. Descartou-se rapidamente a hipótese de analisar infográficos interativos dos anos 2007, 2008, 2009 e 2013, tendo em vista que, nesses anos, ora o portal iG, ora o Veja.com deixaram de publicar. Selecionou-se o ano de 2010, no qual houve o maior número de publicação somando os três sites. Mesmo assim, ainda seriam 420 infográficos para serem analisados em três meses, tempo hábil da pesquisa. Procuramos reduzir a amostra para um número viável e que a quantidade de publicação dos três sites tenha sido mais equiparada.

O mês de 2010 em que a publicação dos infográficos dos três sites se mostrou mais igualada foi setembro. Assim, a análise foi feita nos 19 infográficos interativos do Estadão, nos 13 infográficos do Veja.com e nos outros 13 infográficos do portal iG, todos publicados em setembro de 2010 na seção "Infográficos" dos três sites.

# **MÉTODO DE ANÁLISE**

A análise dos infográficos selecionados ocorreu em quatro etapas: verificouse a estrutura e o nível de interatividade dos infográficos com base no método de Alberto Cairo; depois, listou-se quais tipos de interatividade os infográficos apresentam segundo a classificação de Roderick Sims. Em seguida, verificou-se onde eram apresentadas as informações do lide levando em conta as informações que acompanhavam o infográfico (título, subtítulo, texto introdutório) e as informações contidas em suas cenas. Por último, realizou-se a análise comparativa levantando as diferenças e semelhanças entre infográficos dos três sites.

O primeiro passo da pesquisa foi baseado no método do infografista e pesquisador Alberto Cairo, que analisou os infográficos interativos do *site* do jornal The New York Times em 2008. Em seu estudo de caso, Cairo verificou a área (editoria/retranca) às quais os infográficos estão relacionados; analisou as cenas (páginas com recursos visuais) que os compõem; a atualização (se é relacionado a um fato recente ou é um tema atemporal); recursos utilizados (mapas, gráficos, textos,

áudios, vídeos, desenhos, fotografias, doc. digitalizados); e que grau de interatividade possuem. Cairo aponta cinco graus dos infográficos interativos:

• Grau 1: mínimo ou nulo, incluindo apenas botões para avanço ou retrocesso. A estrutura da apresentação é quase totalmente horizontal, sem profundidade;

• Grau 2: permite um nível de profundidade vertical ou apenas informações sobrepostas (*rollover*, em inglês);

• Grau 3: estrutura mista de tendência horizontal, porém com um ou dois níveis de profundidade em uma cena;

• Grau 4: estrutura de tendência vertical contendo entre três e cinco níveis de profundidade, ou incluindo o mesmo número de elementos interativos;

• Grau 5: estrutura de tendência vertical com mais de cinco níveis de profundidade, ou incluindo numerosos elementos interativos. (CAIRO, 2008)

Acrescentamos mais um item a ser analisado no objeto de pesquisa: o tipo de interatividade que os infográficos dispõem. Para isso, utilizamos as categorias de tipos propostas por Roderick Sims (1995), especialista em Tecnologia e Educação, que analisou a interatividade de programas educativos de computador e constatou que existem 11 tipos de interatividade que não se excluem e podem ser complementares dentro de um único produto. Embora a finalidade dos programas educativos seja diferente dos infográficos em *sites* de notícias, os tipos de interatividade listados por Sims se apresenta altamente útil para a presente análise porque, em ambos os casos, a plataforma onde se dá a interação entre leitor e conteúdo é a mesma: o computador ou outro aparelho eletrônico semelhante. Assim, foi necessária apenas a adaptação de alguns termos porque Sims escreveu com a linguagem da Educação, e aqui, preocupa-se com a Comunicação.

A adequação dos termos foi basicamente uma troca dos termos: "alunos" para "leitor", visto que os produtos jornalísticos se comunicam com público em geral e tem cunho informativo, sem foco educativo; "lição" para "conteúdo", para ressaltar o foco de informar sem, necessariamente, objetivos educativos. Retiramos também as referências tão próximas a educação, como "aulas anteriores" e "material educativo". Ao adaptar para o Jornalismo, chegamos à seguinte tabela:

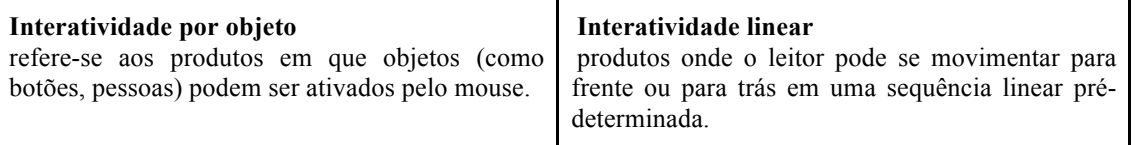

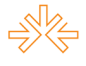

Intercom – Sociedade Brasileira de Estudos Interdisciplinares da Comunicação XVI Congresso de Ciências da Comunicação na Região Centro-Oeste – Águas Claras - DF – 8 a 10/05/2014

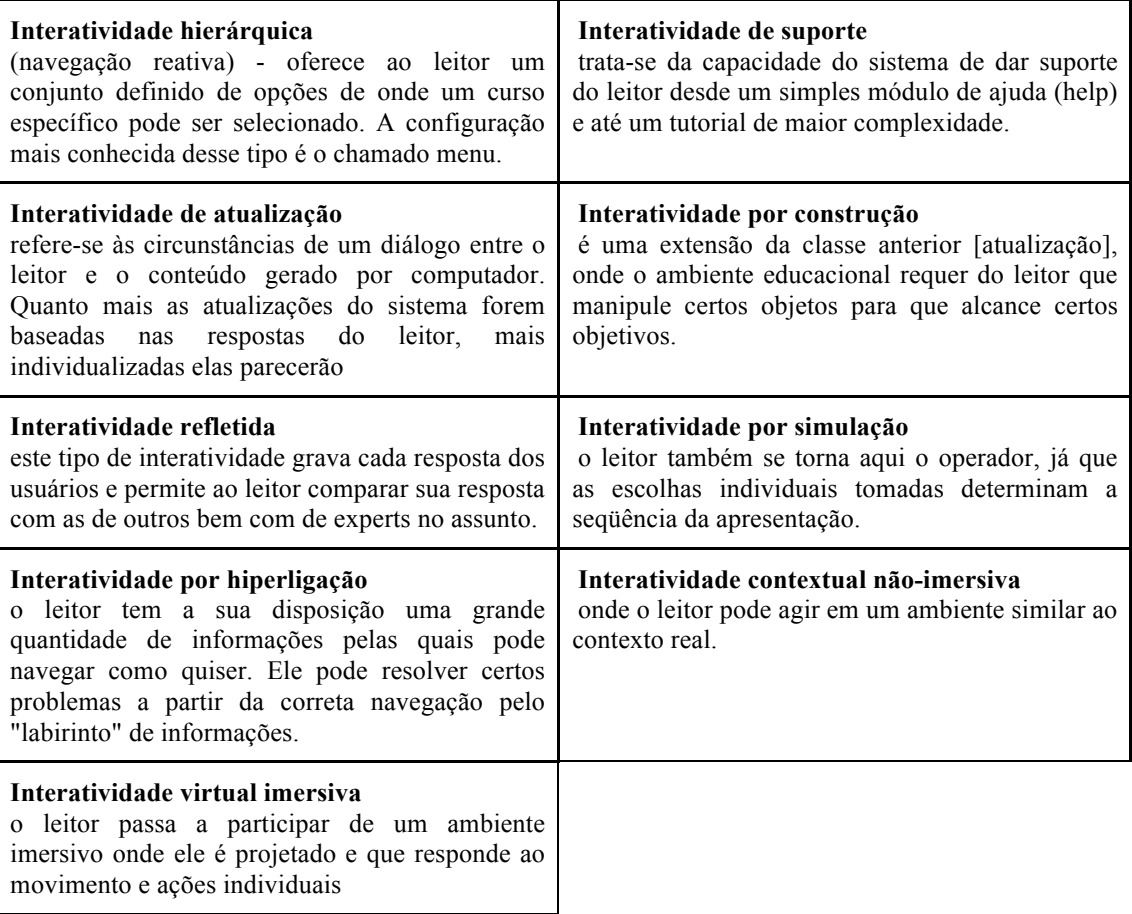

Tabela 1: Tipos de interatividade de Roderick Sims, 1995, *apud* PRIMO; CASSOL, 1999 (com

adaptações)

Para verificar onde aparecem as informações do lide nos infográficos interativos, foi necessário primeiramente analisar o conjunto de informações prévias relacionadas a ele, publicadas na página externa (ver figura 2). Segundo o infografista e pesquisador Mário Kanno (2013:73), o leitor vê a página como um todo. As informações externas ao infográfico são tão importantes quanto as presentes nele. O autor aconselha: é bom que a equipe estabeleça um consenso sobre qual tipo de informação é mais relevante e como cada uma delas vai estar graficamente disposta na página.

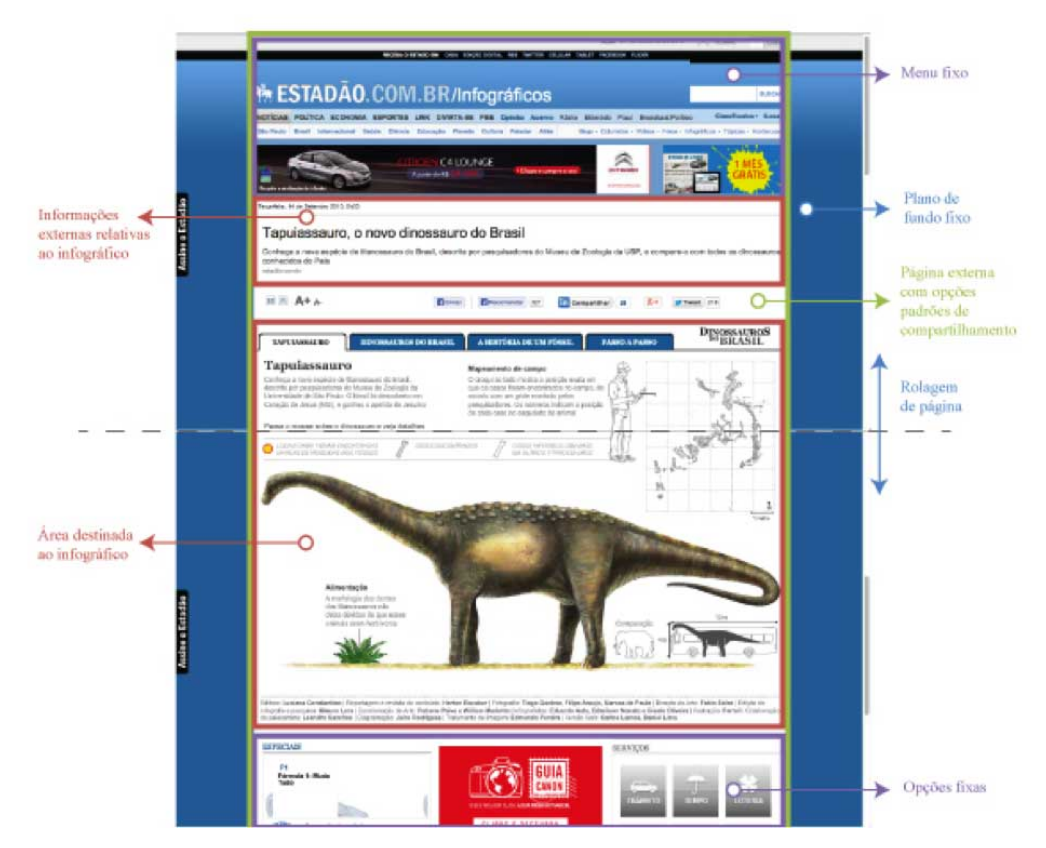

Figura 2: estrutura da página externa ao infográfico – *site* Estadão.com

#### **RESULTADOS**

A análise possibilitou que se chegasse a inúmeros resultados sobre os infográficos interativos do Brasil. Dividiu-se os resultados em categorias. Comparamos, a princípio, as áreas temáticas e os elementos externos, itens da apresentação prévia dos infográficos. Em seguida, aspectos internos dos infográficos: níveis de hierarquia (ou profundidade), bem como as informações de cada nível; quantidade de cenas; número de ações do leitor para acessar todas as informações; recursos visuais; tipos e nível de interatividade. Neste artigo, serão ressaltados três importantes aspectos: as informações do lide dentro e fora dos infográficos; os tipos de interatividade mais frequentes e o nível de interatividade dos produtos.

Ao observar a página em que os infográficos foram publicados, pôde-se checar se eram apenas um recurso visual de uma reportagem em texto ou se agiam como formato de reportagem independente, reunindo todas as informações necessárias ao leitor para compreensão da notícia. Observamos que em 89% dos casos, os infográficos eram a única forma de transmitir informações sobre o tema. Todos os infográficos do Estadão e da Veja se apresentaram assim. Apenas cinco do portal iG

funcionavam como complemento de um texto: alguns como o único recurso visual e outros como apenas um dos recursos visuais da reportagem.

Analisou-se, em seguida, como as informações do lide se apresentavam dentro e fora dos infográficos. As informações "o que", "quem", "quando" e "onde", aparecem com mais frequência no título, subtítulo ou texto-abre, enquanto, "como" e "porque" com raridade surgem nas informações externas aos infográficos. Verificou-se então as informações contidas em cada cena dos infográficos e observou-se que, nas primeiras cenas, classificadas como de nível um de hierarquia, as informações primárias foram mais frequentes: o que é o fato; quem estava envolvido; quando e onde ocorreu. Nos níveis dois e três, as informações que surgiram com maior intensidade foram: como e porque ocorreu<sup>10</sup>. Em geral, os infográficos interativos respondem à questão sobre como o acontecimento se desenvolve. Essa é a informação que mais aparece nos níveis dois e três de hierarquia e a terceira mais frequente no primeiro nível. Considerou-se "como", todas as informações visuais e verbais que indicam a forma que se deu o acontecimento. Por exemplo, a descrição do passo a passo de um processo ou ilustração e animação de algum movimento.

Quanto aos tipos de interatividade que os infográficos apresentaram, o mais comum é por objeto, presente em 38 dos 45 infográficos analisados e refere-se aos produtos em que objetos (como botões para avançar ou retroceder) podem ser ativados pelo mouse. A interatividade hierárquica está em segundo lugar, aparecendo em 19 infográfico que oferecem ao leitor um conjunto definido de opções de onde um curso específico pode ser selecionado. A configuração mais conhecida desse tipo é o chamado menu. A interatividade de suporte aparece em terceiro lugar, o que significa que apenas 17 infográficos indicavam ao leitor como interagir com o infográfico, mostrando como: "clique para jogar"<sup>11</sup> ou "passe o mouse para visualizar".

Entre os sites, iG.com é o que mais apresenta interatividade de suporte, presente em 8 dos 13 infográficos avaliados. Veja.com disponibilizou suporte em 6 dos 13 infográficos, e Estadão, em apenas 3 dos 19. Nenhum infográfico apresentou a interatividade virtual imersiva, com conteúdo de elaboração mútua, quando o leitor

 <sup>10</sup> Veja o infográfico *A saga do sonho americano*, de Veja.com em:

http://veja.abril.com.br/multimidia/infograficos/a-saga-do-sonho-americano. Esse infográfico possui Grau

<sup>1</sup> por sua interatividade linear, e as informações como e porque só são apresentadas nas cenas internas. <sup>11</sup> Veja o infográfico *Casa segura para pets*, de iG.com em: http://delas.ig.com.br/casa/servicos/casasegura-para-pets/n1237783719865.html. Nesse infográfico, há uma página inicial com a indicação "Clique aqui para começar" e depois há outra indicando como se faz para navegar pelo cenário que é

<sup>&</sup>quot;arraste a barra".

passa a participar de um ambiente imersivo onde ele é projetado e que responde ao movimento e ações individuais.

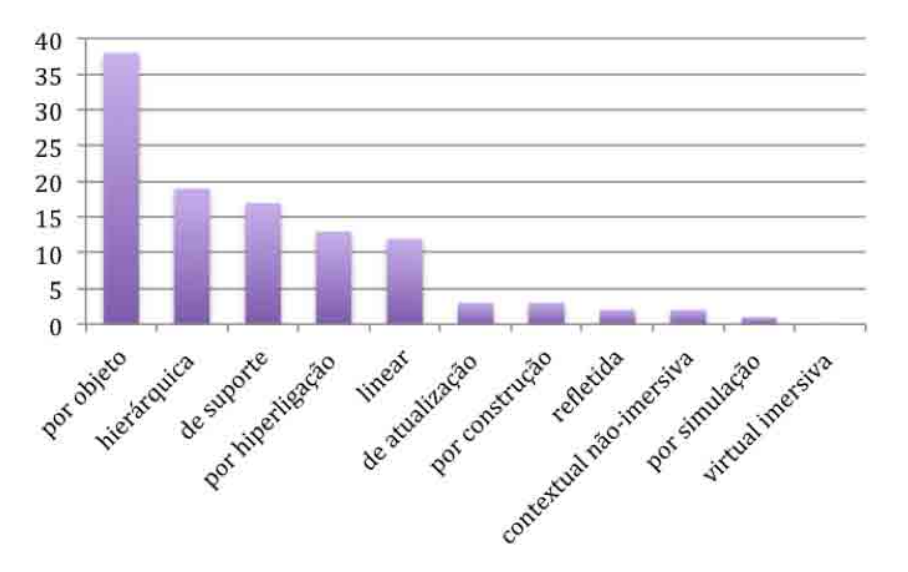

Gráfico 2: Dados gerais: número de infográficos por tipo de interatividade

O último aspecto a ser analisado foi o nível de interatividade. A maioria dos infográficos apresentaram grau 1 e 2, dentro da escala proposta por Alberto Cairo. Relembrando, o grau 1 é mínimo ou nulo, incluindo apenas botões para avanço ou retrocesso, sem profundidade na interação. O grau 2 permite um nível de profundidade ou apenas informações sobrepostas. Entre os sites, o Veja.com se destacou por publicar mais infográficos de grau 3 que possui muitas cenas horizontais (no mesmo nível de hierarquia) e profundidade vertical (em cada cena havia acesso a um nível mais profundo de interatividade e de conteúdo. Apenas três infográficos (um do Estadão e dois do iG) alcançaram grau  $4^{12}$ , estrutura de tendência vertical contendo entre três e cinco níveis de profundidade, ou incluindo cinco elementos interativos diferentes. Nenhum dos infográficos chegou ao último nível, grau 5, com estrutura de tendência vertical com mais de cinco níveis de profundidade, ou incluindo mais de cinco elementos interativos. Veja os gráficos.

 <sup>12</sup> Veja o infográfico grau 4 do Estadão.com que recebeu ouro no Malofiej 2011: *Tapuiassauro, o novo dinossauro do Brasil*, em http://www.estadao.com.br/especiais/tapuiassauro-o-novo-dinossauro-dobrasil,118436.htm. Esse infográfico apresenta mais de 40 cenas se contarmos a demonstração de cada osso do dinossauro, ainda contextualiza muito bem a descoberta científica da época com diferentes elementos interativos.

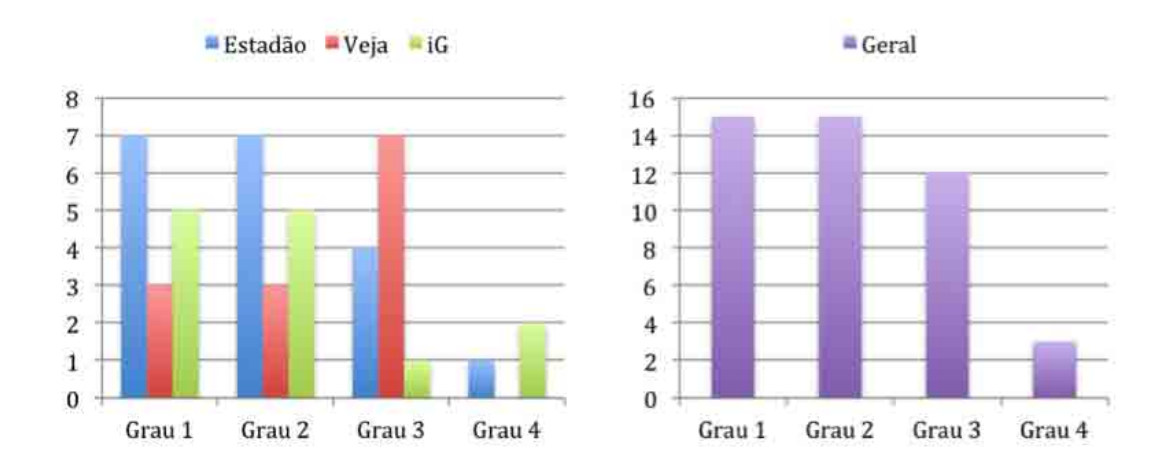

Gráficos 3 e 4: Quantidade de infográficos por grau de interatividade. Dados por site e geral.

### **CONCLUSÃO**

A primeira característica que ficou evidente ao analisar os infográficos foi a diferença editorial e de público alvo dos três *sites*. O *site* do Estadão é de um dos maiores jornais impressos do Brasil, pode ser por isso que a produção de infográficos é maior, e por isso os temas e as abordagens dos infográficos são mais tradicionais. O *site* Veja.com faz parte da revista semanal Veja e contém infográficos com sátiras e tema opinativos, mais aprofundados. Em contrapartida, o portal iG não é resultado de nenhum veículo impresso, já surgiu com a internet como um provedor, e apresenta infográficos mais ligados ao entretenimento e a temas não-factuais.

Nesta pesquisa, ficou claro também que os infográficos do webjornalismo são reportagens independentes. A maioria apresentou todas as questões do lide dentro das cenas, ou seja, funcionam bem sem a necessidade textos externos. Quanto aos tipos de interatividade, a de suporte ainda é necessária porque nem todos os infográficos são intuitivos. O leitor precisa ser orientado sobre como navegar pelas informações. Percebeu-se também que grande quantidade de informação não significa profundidade no assunto. Muitos infográficos apresentam muitas informações com o mesmo nível de importância, numa interatividade linear. Dificilmente, o leitor avança e retrocede a ponto de ler tudo. Infográficos mais profundos inserem mais o público nos fatos e prendem mais a sua atenção.

Por enquanto, o ideal de muitos infografistas é produzir algo semelhante ou melhor do que o *Snow Fall*<sup>13</sup>, publicado no site do The New York Times em 2012. O *Snow Fall* é um grande e completo infográfico – se assemelhando a um *site* – sobre a avalanche causada por um grupo de 16 esquiadores e que matou 4 dos melhores esquiadores dos Estados Unidos. O produto *online* traz um mapa com visão panorâmica e animação do caminho feito pela avalanche, conta a história de cada uma das vítimas com vídeos, galeria de fotos, ilustra como eram as roupas e os equipamentos dos esquiadores, entre outras coisas. A produção do infográfico envolveu dezenas de pessoas, demorou seis meses até a publicação e rendeu um prêmio Pulitzer, o prêmio Malofiej 2013, além de que "snowfallizar" virou um verbo entre os profissionais da área com o sinônimo de fazer melhor, ir além da infografia tradicional.

No Brasil, a produção de algo como o *Snow Fall* não é impedida por falta de profissionais – já existem jornalistas capacitados para fazerem infografia interativa – mas algumas redações, como a do próprio Estadão, têm dificuldade até mesmo em manter uma equipe exclusivamente para produzir infografia digital e interativa, quanto mais investir numa superprodução nessa área. Contudo, há grande expectativa neste novo formato do jornalismo visual, e, com a digitalização das relações humanas e dos veículos de comunicação, este parece ser o futuro das reportagens na web.

# **REFERÊNCIAS BIBLIOGRÁFICAS**

BULAWSKI, Fabiane M. Jornalismo Visual e Infografia: uma análise das revistas de informação Veja, Época, IstoÉ e CartaCapital. Porto Alegre, 2009. Disponível em: http://www.lume.ufrgs.br/bitstream/handle/10183/22313/000739580.pdf?sequence=1. Acesso em: 1 de abr. 2014.

CAIRO, Alberto. Infografia 2.0: visualización interactiva de información em prensa. Madrid: Alamut, 2008, 125 p.

DORNELES, Rogério A. O Design da Teledramaturgia: Um olhar sobre as vinhetas de abertura das telenovelas da TV Globo. PUC Rio de Janeiro, Julho, 2007. Glossário

 <sup>13</sup> Acesse o infográfico *Snow Fall: The Avalanche at Tunnel Creek* no link

http://www.nytimes.com/projects/2012/snow-fall/?forceredirect=yes#/?part=tunnel-creek (acessado em 1 de abril de 2014)

disponível em: http://www.maxwell.lambda.ele.puc-rio.br/11172/11172\_9.PDF. Acesso em: 4 de dez. 2013.

KANNO, Mário. Infografe: como e porque usar infográficos para criar visualizações e comunicar de forma imediata e eficiente. Edição eletrônica. São Paulo, 2013. Disponível em www.infolide.com. Acesso em: 4 de dez. 2013

MÓDOLO, Cristiane M. Infográficos: características, conceitos e princípios básicos. In: XII Congresso Brasileiro de Ciências da Comunicação da Região Sudeste. Juiz de Fora, 2007. Disponível em:

http://www.ddiprojeto2.xpg.com.br/infograficos caracteristicas conceitos e principios \_basicos.pdf. Acesso em: 4 de dez. 2013.

PRIMO, Alex F. e CASSOL, Marcos B. Explorando o conceito de interatividade: definições e taxonomias. Informática na educação: teoria & prática. UFRGS, 1999. Disponível em: https://www.academia.edu/3887299/Dissertacao\_de\_Mestrado\_Visualizacao\_de\_Infor macao e Retorica Visual no Jornalismo Digital 2012. - Capitulo Pre-textual. Acesso em: 4 de dez. 2013.

http://veja.abril.com.br/ http://veja.abril.com.br/multimidia/infograficos/

http://www.ig.com.br/ http://especiais.ig.com.br/infograficos/

http://www.estadao.com.br/ http://www.estadao.com.br/especiais/ http://www.estadao.com.br/historico/

http://www.nytimes.com/ http://www.nytimes.com/projects/2012/snow-fall